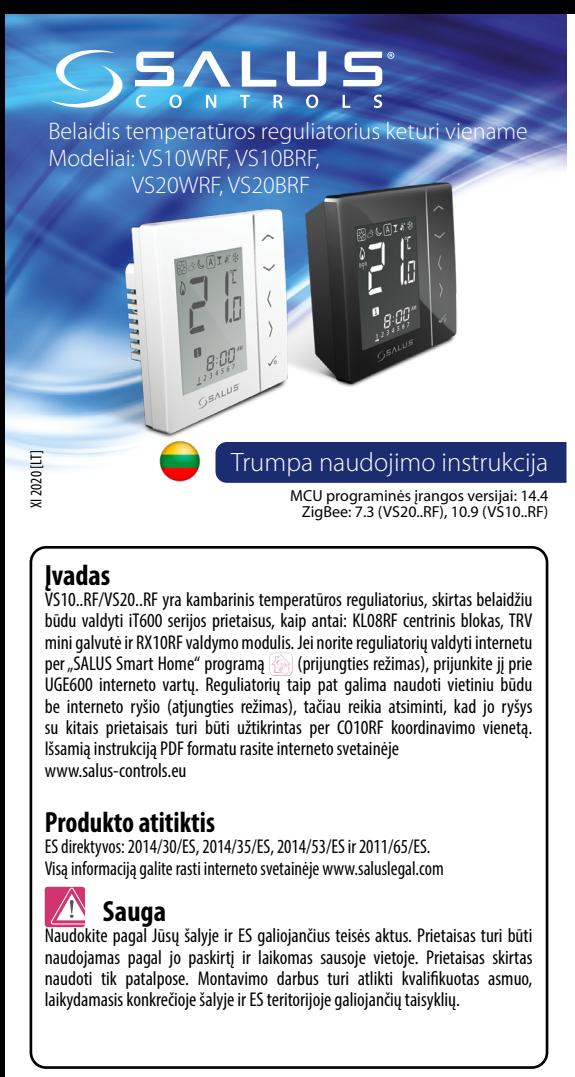

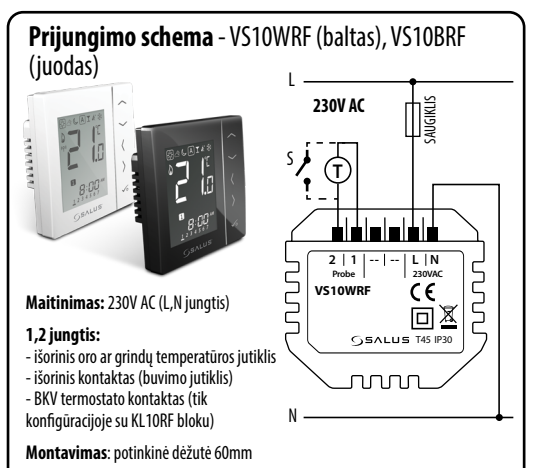

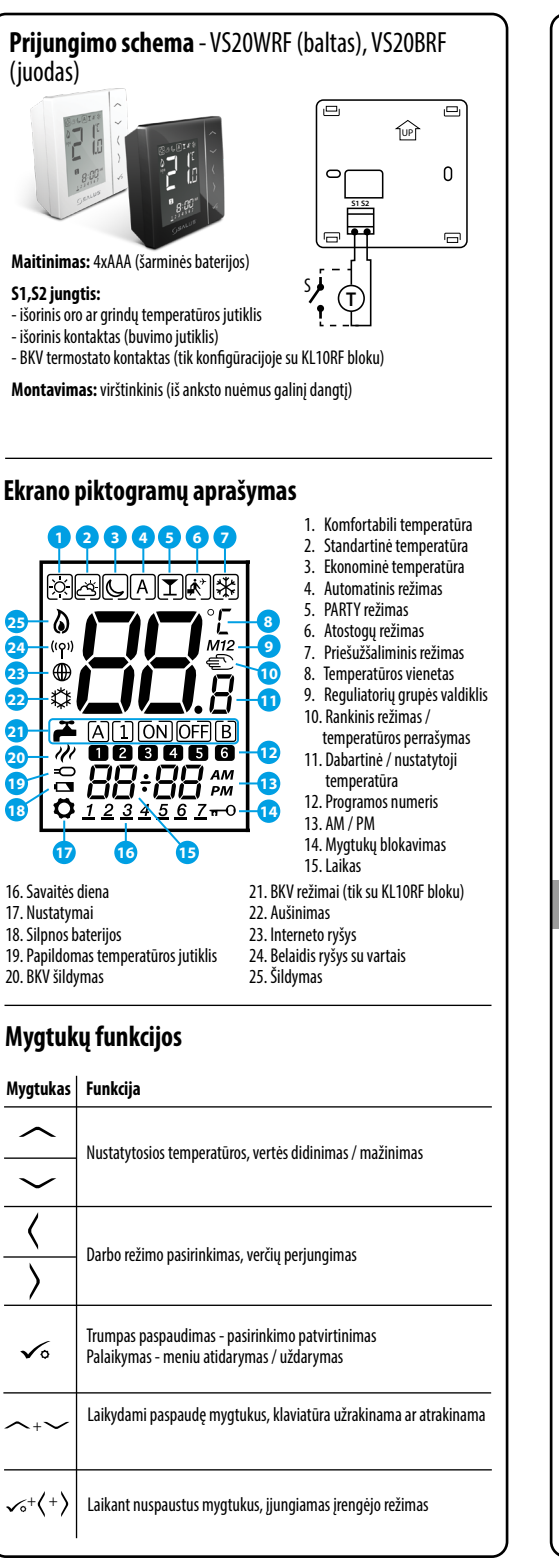

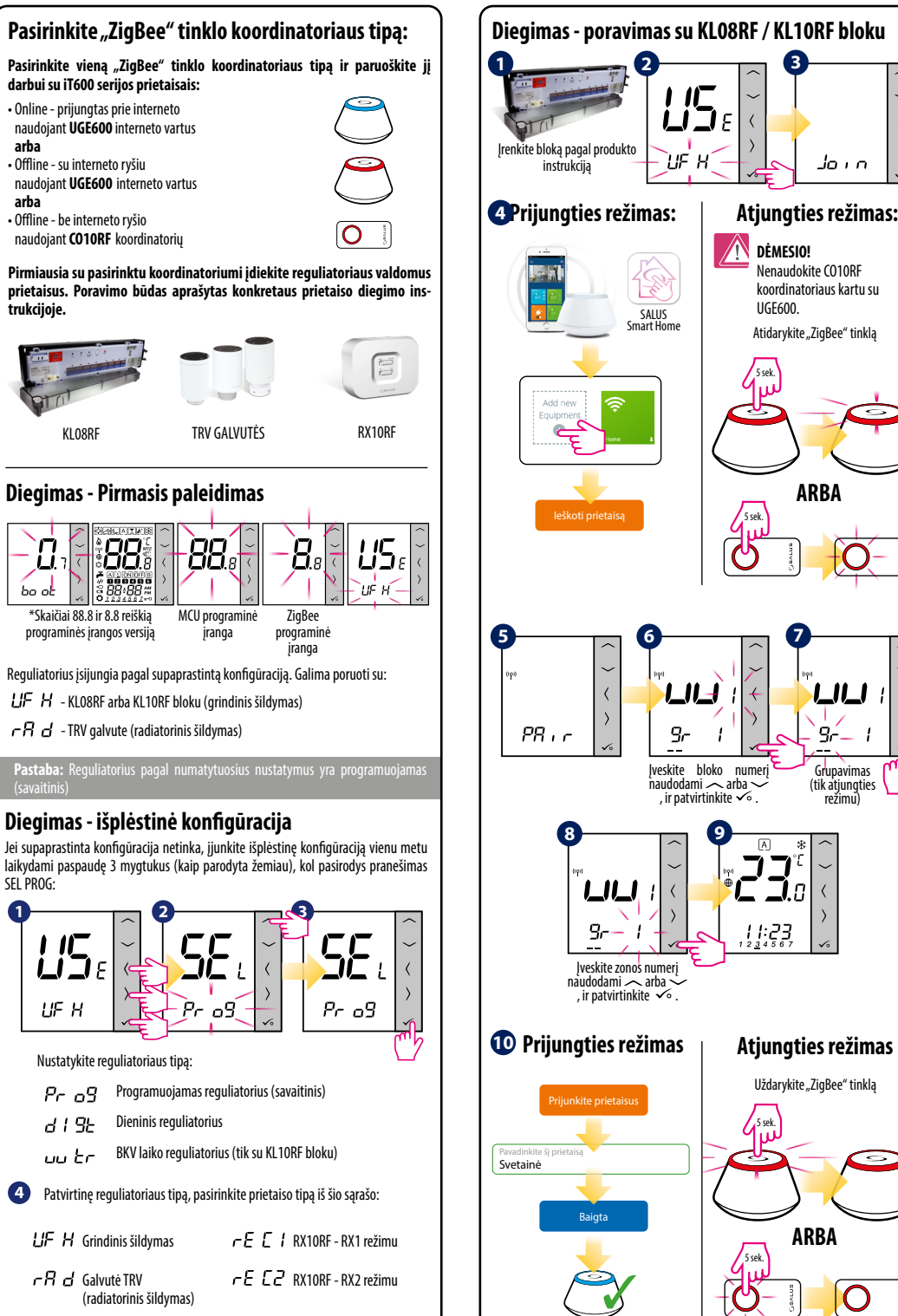

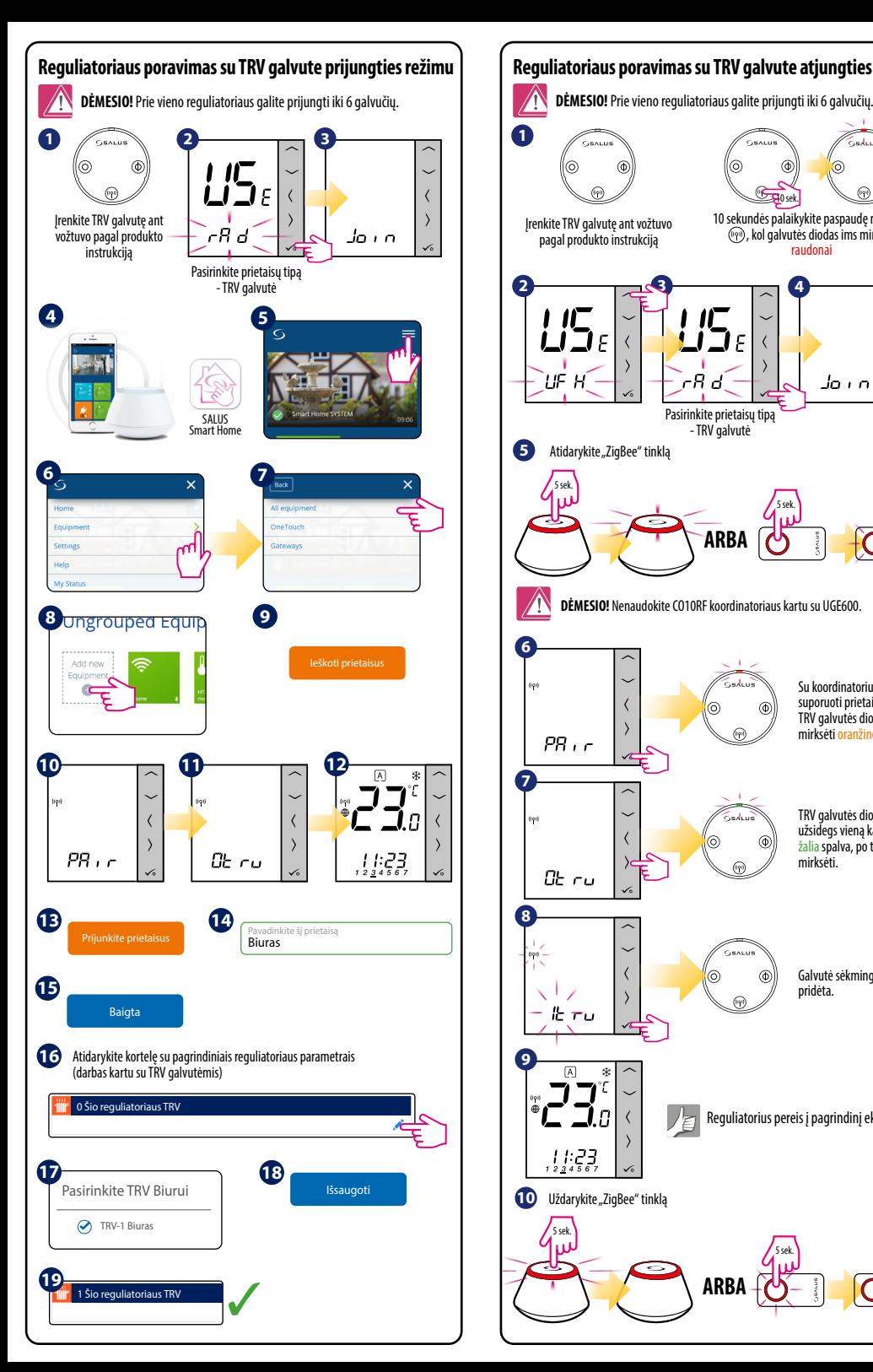

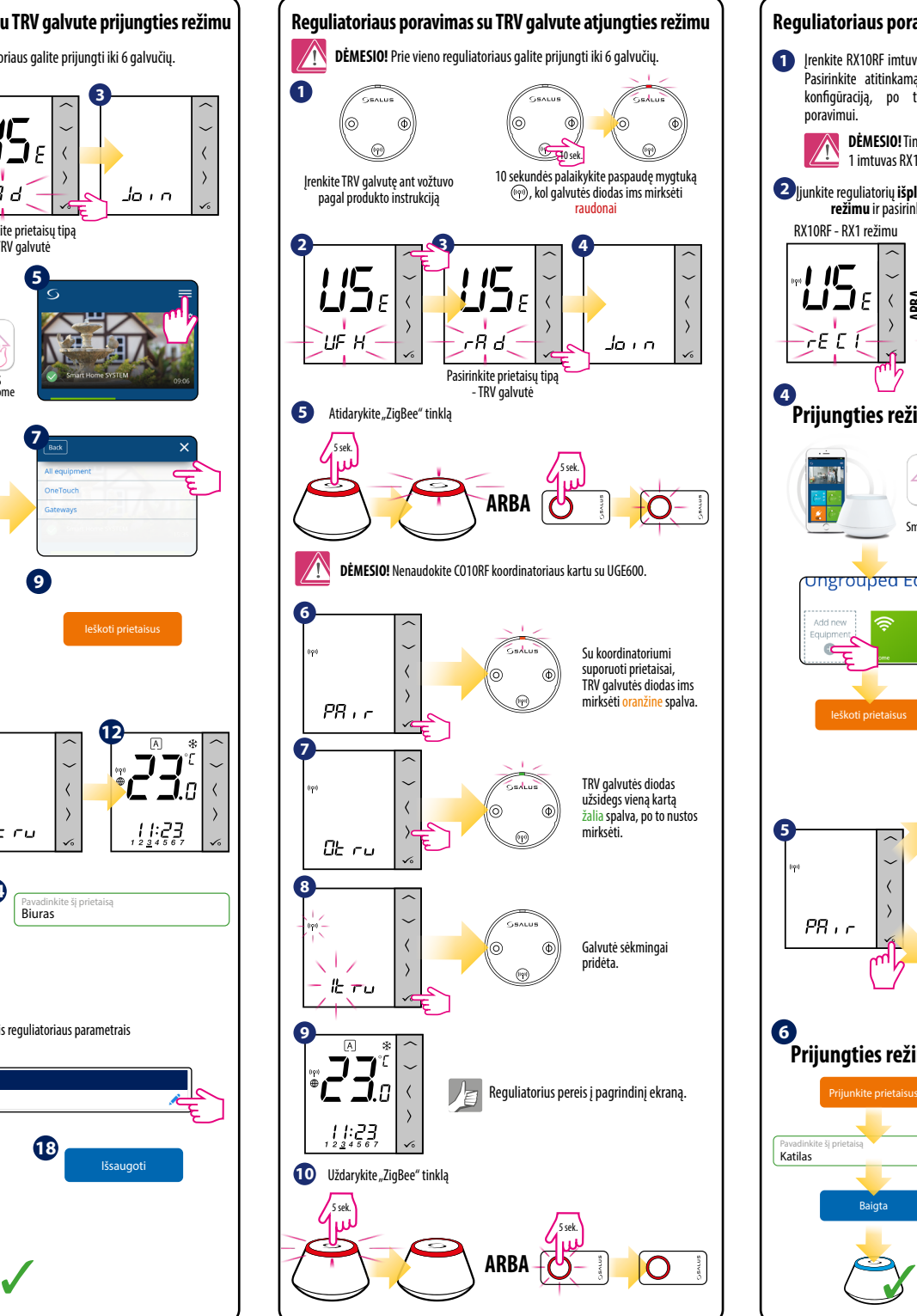

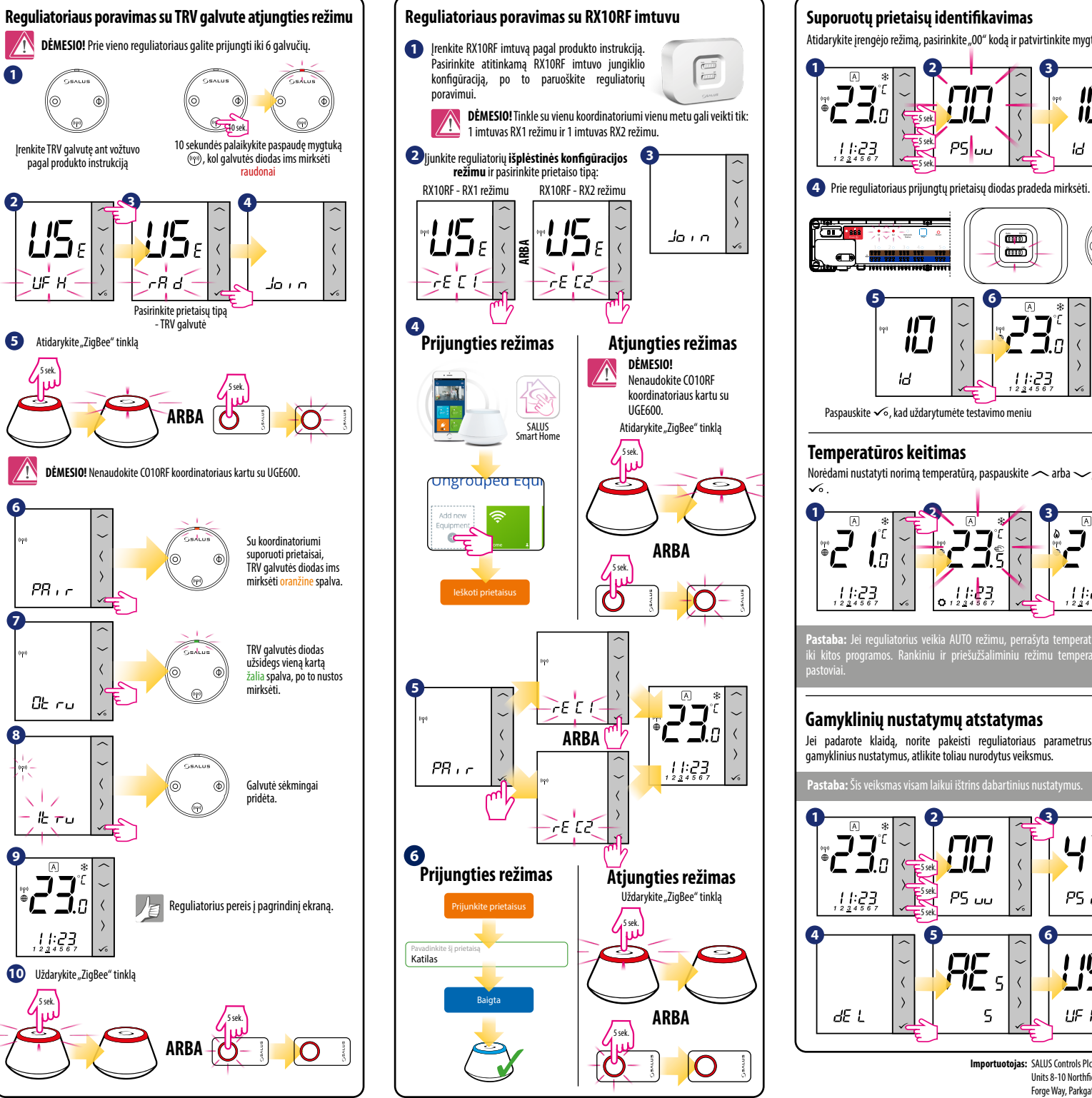

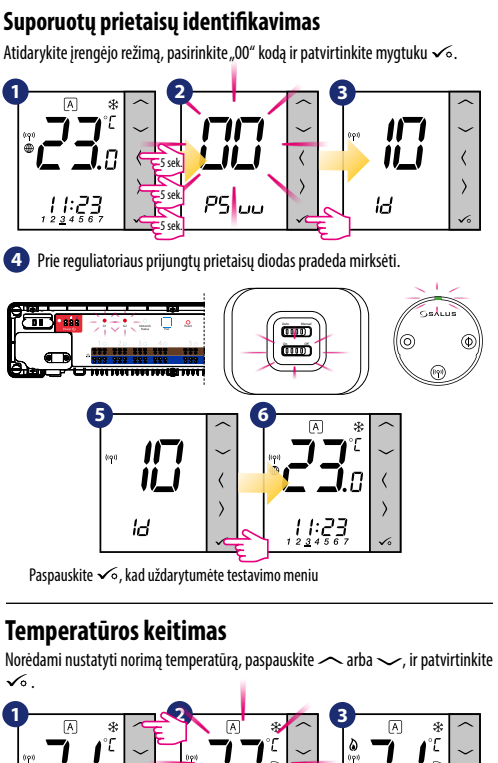

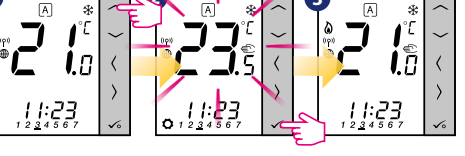

Pastaba: Jei reguliatorius veikia AUTO režimu, perrašyta temperatūra palaikom iki kitos programos. Rankini<u>u ir priešužšaliminiu režimu temperatūra keičia</u>m pastoviai.

## **Gamyklinių nustatymų atstatymas**

Jei padarote klaidą, norite pakeisti reguliatoriaus parametrus arba atkurti gamyklinius nustatymus, atlikite toliau nurodytus veiksmus.

**Pastaba:** Šis veiksmas visam laikui ištrins dabartinius nustatymus.

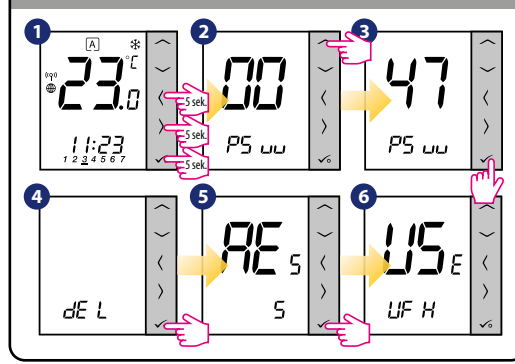

**Importuotojas:** SALUS Controls Plc Units 8-10 Northfield Business Park Forge Way, Parkgate, Rotherham S60 1SD, United Kingdom